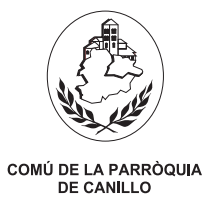

## Comunicació d'inici d'obres

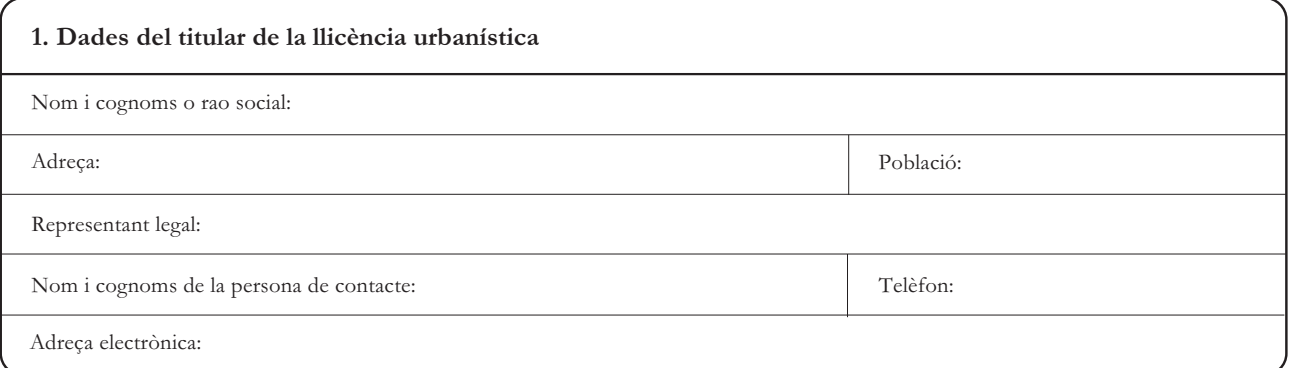

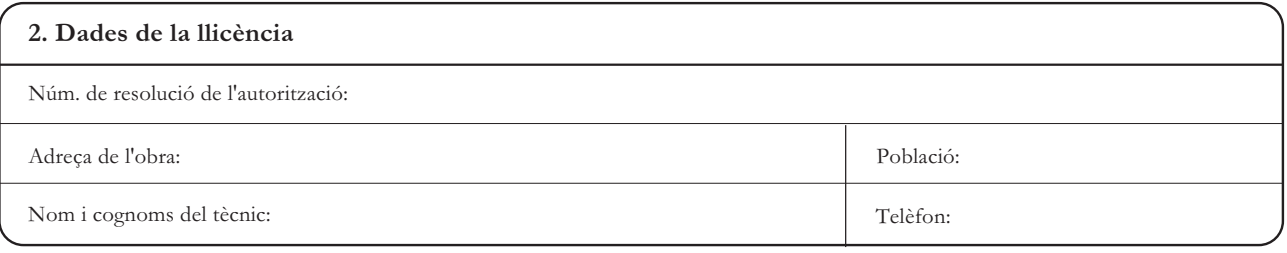

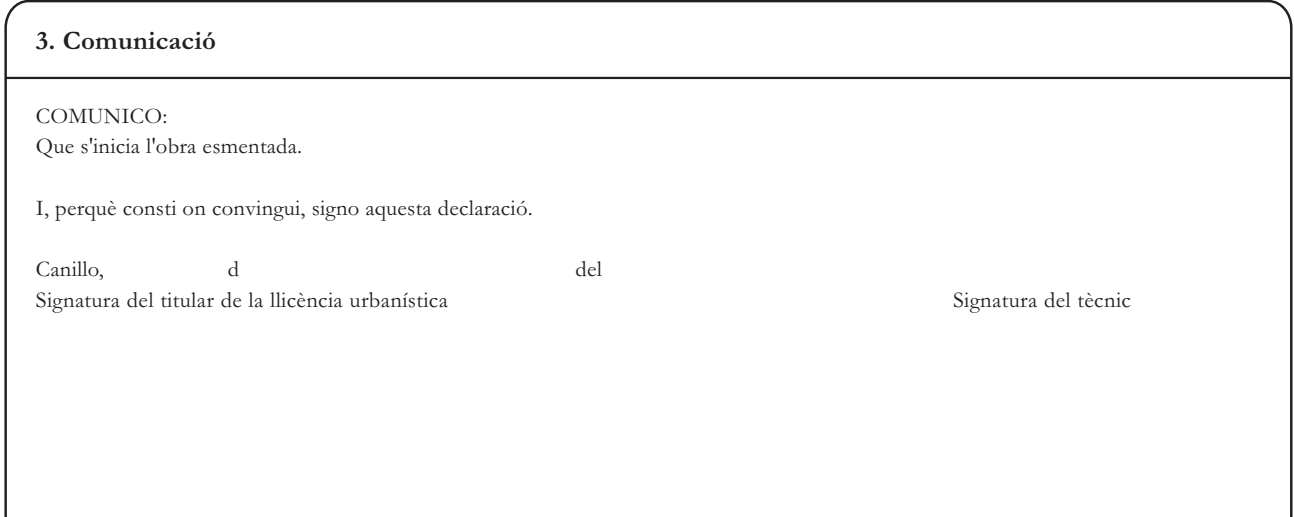